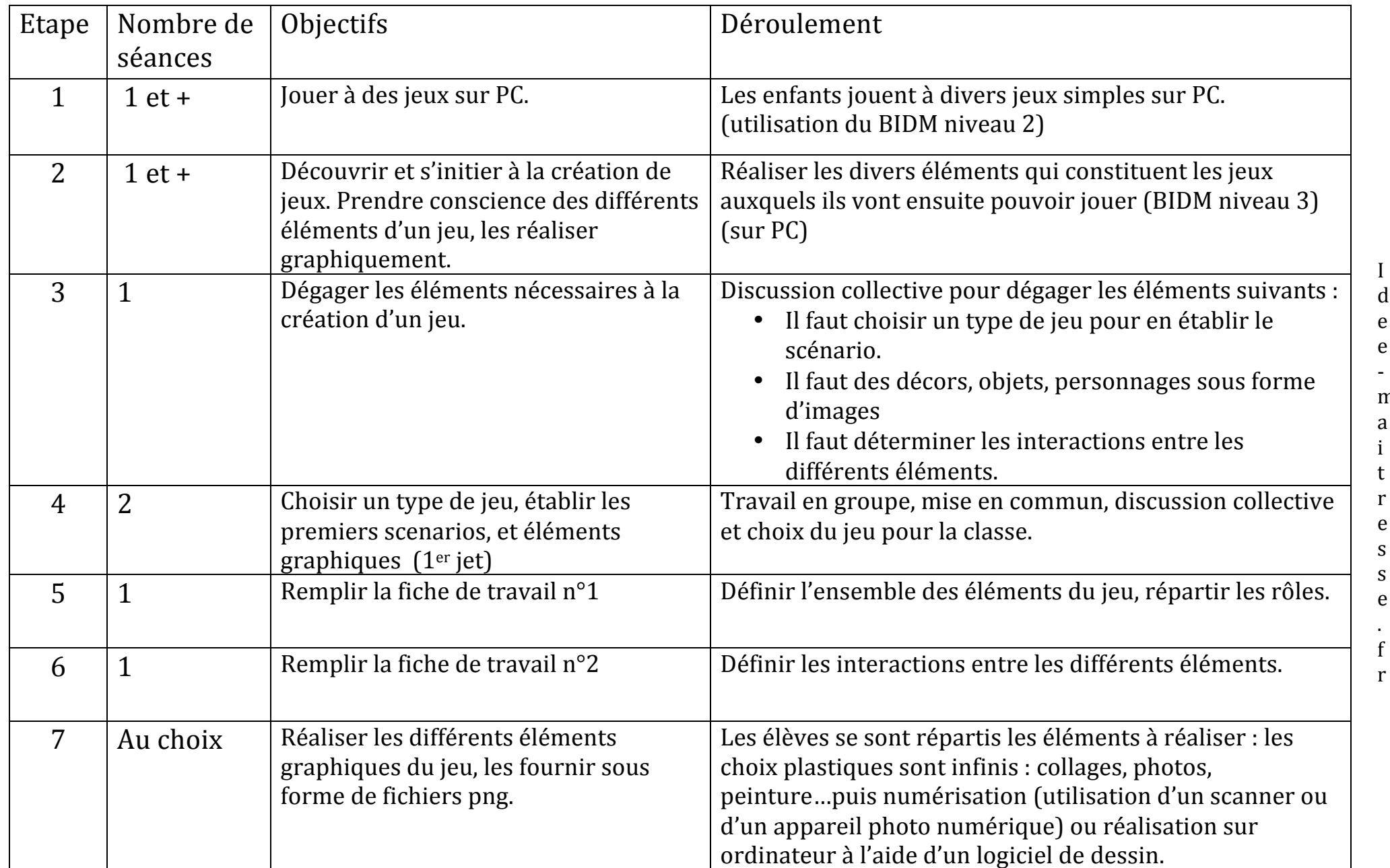

d e e m a i t r e s s e .

Pour les séances utilisant des PC, l'enseignant s'adaptera aux conditions matérielles : les séances peuvent avoir lieu en salle informatique, mais les enfants peuvent aussi avoir accès à un ou plusieurs PC dans la classe et y jouer à tour de rôle suivant les modalités décidées par l'enseignant.